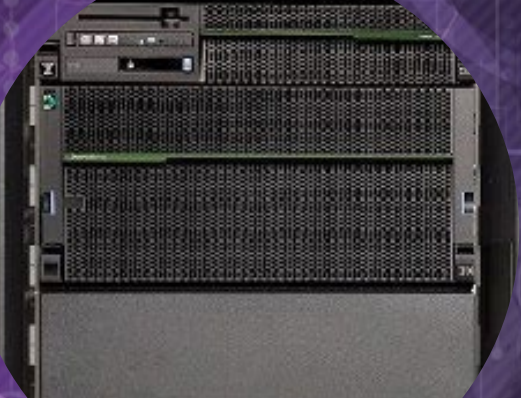

# Outils de modernisation Rocket pour MultiValue

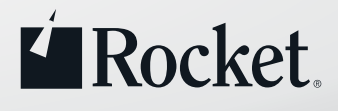

# À quoi sert le processus de modernisation ?

Les éditeurs de logiciels qui développent et vendent des applications basées sur la plate-forme MultiValue, et les utilisateurs finaux qui développent ou gèrent directement leurs propres applications basées sur cette même plate-forme rencontrent le même problème : les utilisateurs finaux s'impatientent face aux interfaces en ligne de commande. Si vous développez et commercialisez des applications basées sur la plateforme MultiValue, une interface utilisateur ancienne empêche d'attirer de nouveaux clients et de fidéliser ceux existants. Cela complique également l'embauche ainsi que le maintien en poste des employés. Pour faire face à ces difficultés, il peut être nécessaire de proposer une expérience utilisateur moderne, réactive et adaptée au mobile comme au Web.

Il est chronophage et contraignant de constamment avoir à faire défiler une interface en ligne de commande. Une interface graphique (GUI) moderne permet de repenser l'interaction des utilisateurs avec les différentes informations. Une navigation intuitive et contextuelle améliore la productivité et l'efficacité des effectifs tout en minimisant leur temps de formation et leur renouvellement. La mise en place d'une nouvelle interface permet également d'ajouter de nouvelles fonctionnalités.

Pour cela, créez simplement un plan de modernisation.

#### En route vers le succès : planifiez votre modernisation MultiValue

Un plan de modernisation comprend quatre étapes de base :

1. Évaluez les besoins. La première étape consiste à analyser les initiatives commerciales entraînant la nécessité de moderniser les interfaces utilisateur. En interrogeant les principaux acteurs, assurezvous de comprendre leurs préoccupations et de mettre en place un plan correspondant à leurs besoins ainsi qu'à votre stratégie commerciale globale.

2. Déterminez les éléments qui doivent être mis à jour. Une fois ces objectifs définis, vous pouvez identifier les éléments à modifier, notamment les processus qui doivent être améliorés. Dans de nombreux cas, il est préférable de vous concentrer sur les fonctionnalités destinées aux utilisateurs, comme les interfaces des applications consacrées au libre-service ou à l'assistance, par exemple. Vous pouvez conserver certaines fonctionnalités de back-office (de fabrication, d'inventaire ou de comptabilité, par exemple) si leur interface est utilisée par des employés de longue date à l'aise avec cet environnement.

3. Estimez le travail à fournir. Pour chaque application, déterminez le type de transformation requis. Il peut s'agir de HTML standard, de HTML personnalisé qui propose des fonctionnalités avancées telles que l'incorporation d'images et le renforcement de l'image de marque, d'une interface utilisateur personnalisée, ou de services Web. Quantifiez ensuite le nombre d'interfaces souhaité et déterminez le type de fonctionnalités que vous souhaitez ajouter.

4. Priorisez les tâches de modernisation. Déterminez l'importance de chaque application en fonction de son rôle par rapport à vos opérations et à vos recettes. Gardez à l'esprit les compétences des utilisateurs existants, et réfléchissez à la manière dont vous allez en accueillir de nouveaux. Suivez une approche progressive afin de lancer le processus de modernisation sans entacher le fonctionnement habituel de votre entreprise.

Une fois ces étapes terminées, vous aurez une vision globale des efforts à fournir pour lancer le processus de modernisation. Si votre objectif consiste à créer une interface Web aussi rapidement que possible tout en conservant votre application actuelle, il peut être souhaitable de transformer l'interface en ligne de commande en une interface Web. Toutefois, pour connecter des applications internes à des systèmes externes, ou pour modifier le workflow de l'application, la mise en place de services Web pourrait constituer une meilleure solution sur le long terme.

Lorsque vous constituez votre plan, gardez à l'esprit tous les éléments que vous pourriez intégrer. Il est possible que vous trouviez des utilisations inattendues du système, comme la mise en place d'un écosystème de partenaires, ou l'intégration aux autres applications internes.

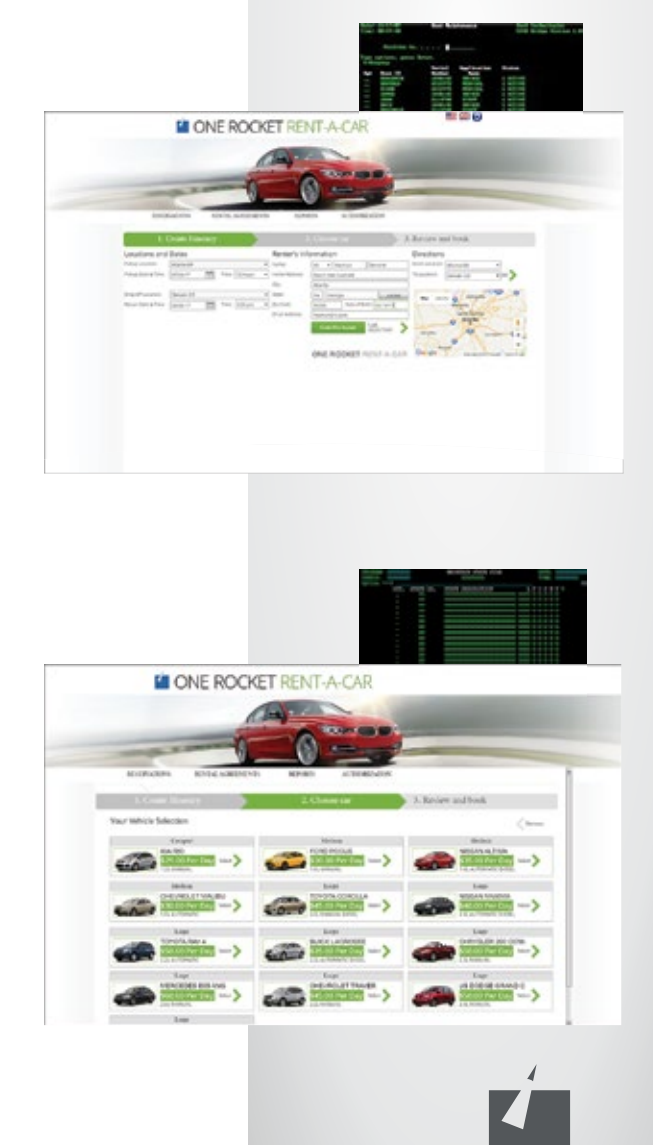

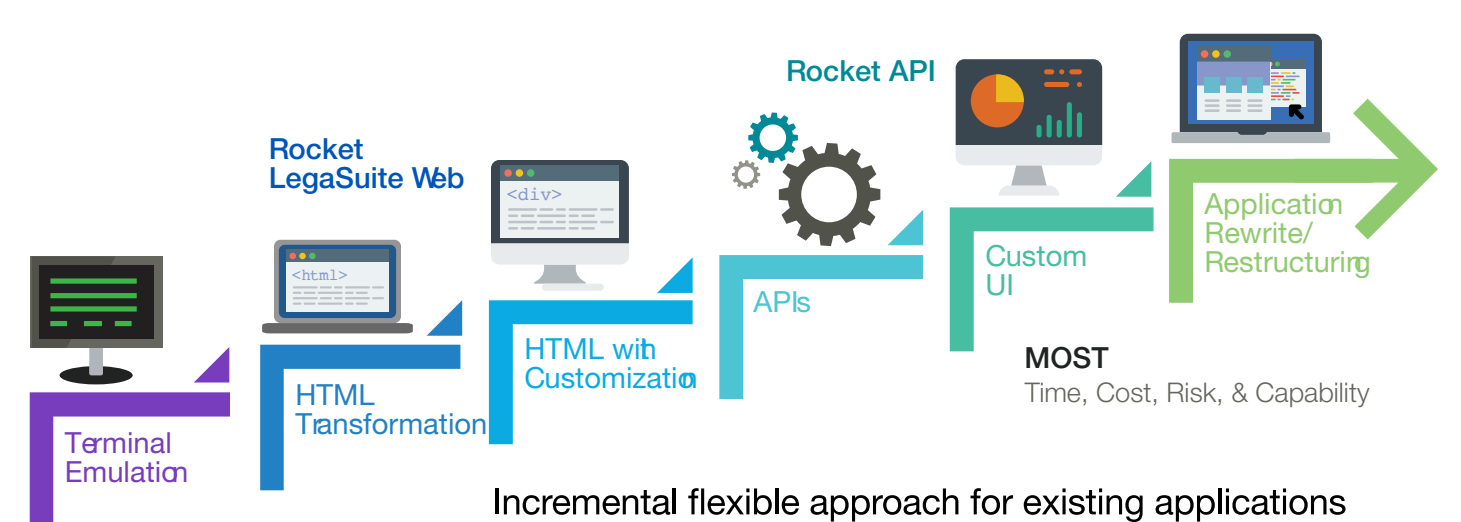

#### LEAST Time, Cost, Risk, & Canability

### Options de modernisation Rocket pour MultiValue

Vous pouvez moderniser vos applications en ligne de commande Rocket pour MultiValue sans apporter de modifications majeures à leur technologie sous-jacente, tout en maintenant vos affaires et votre logique propriétaire. Avec Rocket® LegaSuite Web et l'API Rocket®, intégrez sans risque des applications Web et mobiles aux applications basées sur la plateforme MultiValue. Ces outils vous permettent de mettre à jour rapidement l'aspect et la convivialité de vos solutions MultiValue. Ainsi, vous fournissez à vos utilisateurs et clients une bien meilleure expérience sans avoir à réécrire, ou à supprimer et remplacer le code de vos applications. Vous pouvez choisir de retravailler une partie, l'ensemble ou aucune de vos applications, tout en offrant à vos clients une expérience utilisateur moderne. Ainsi, vous pouvez même optimiser la valeur commerciale de votre entreprise en important du contenu d'applications tierces, en permettant aux partenaires externes et aux utilisateurs d'accéder à vos applications sur le Web, ainsi qu'en ajoutant des fonctionnalités auxquelles vous n'avez peut-être pas songé lors de la mise en place de votre solution MultiValue.

Avec Rocket LegaSuite Web et l'API Rocket, modernisez vos applications et optimisez la valeur de vos investissements MultiValue.

#### Transférez vos applications MultiValue vers un navigateur avec LegaSuite Web

Grâce à LegaSuite Web, modernisez facilement les applications MultiValue testées et fiables essentielles à votre entreprise. Sans avoir à procéder au recodage ou au remplacement de vos applications, vous évitez également les pertes de temps, d'argent et les risques qui y sont liés. LegaSuite Web vous permet de créer des interfaces épurées et modernes pour remplacer vos anciennes applications, et de déployer les interfaces des applications sur les navigateurs, smartphones et tablettes. Avec LegaSuite Web, transformez simplement vos interfaces en ligne de commande en profitant des avantages du HTML5, notamment :

- Une écriture suffit pour exécuter vos applications sur tous les systèmes d'exploitation, appareils et toutes les plates-formes.
- Transformez votre interface en ligne de commande en une interface utilisateur Web.
- Les champs de l'interface utilisateur Web sont générés dynamiquement.
- Améliorez la navigation, ainsi que l'aspect et la convivialité de vos applications.
- Facilitez la formation et le déploiement.

L'environnement de développement LegaSuite Workbench aide les développeurs à associer les champs des interfaces en ligne de commande à ceux des interfaces utilisateur modernes. Cet environnement, qui autorise le glisser-déposer, permet de placer ces champs dans n'importe quelle position sur l'interface utilisateur modernisée pour plus d'efficacité et de facilité d'utilisation. Le résultat ? Un déploiement plus rapide des interfaces modernisées et un contrôle intégral sur leur aspect et leur convivialité.

Ce travail peut souvent être réalisé en quelques semaines, voire en quelques jours, sans courir le risque d'ajouter du code inconnu. C'est le moyen le plus rapide et le moins coûteux d'offrir une expérience utilisateur plus conviviale.

Si vous souhaitez étendre vos projets pour y inclure des processus plus efficaces ainsi que du contenu extérieur (vidéos de formation YouTube ou recherches Google, par exemple) vous pouvez utiliser les fonctionnalités avancées pour créer une interface utilisateur moderne comprenant :

- des fonctionnalités avancées de personnalisation et de renforcement de l'image de marque ;
- des processus améliorés ;
- un code JavaScript qui optimise l'expérience utilisateur.

L'API Rocket constitue la solution idéale pour les projets nécessitant des fonctionnalités qui s'appuient sur de multiples sources d'information, ou pour créer une application utilisant les applications MultiValue comme services.

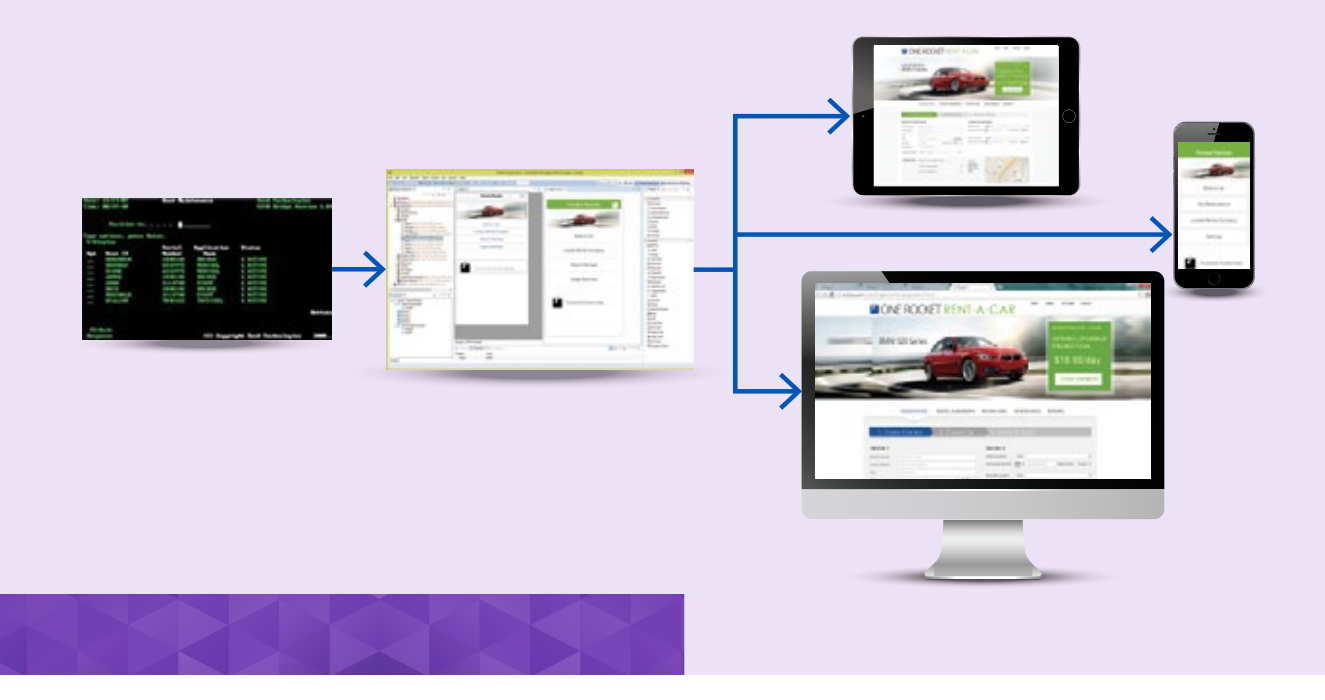

#### Créer des applications Web et mobiles qui intègrent vos applications MultiValue

L'API Rocket aide les développeurs à récolter les données et les workflows de vos applications à interface en ligne de commande et à les exposer comme services RESTful. Ces services peuvent ensuite être utilisés lors du développement d'applications Web ou mobiles. L'API Rocket offre un environnement permettant de pointer et cliquer pour enregistrer les scénarios de l'API en transactions distinctes. L'API Rocket vous permet aussi d'enrichir les données et les fonctionnalités MultiValue à l'aide de données provenant de sources tierces, comme Google Maps, salesforce.com, ou d'autres contenus spécifiques à des projets (données géospatiales, moteurs de tarification, par exemple). L'API Rocket vous permet de combiner les fonctionnalités de développement internes et externes aisément grâce aux API RESTful. Créer des applications Web et mobiles qui intègrent vos applications MultiValue.

Produisez des workflows plus efficaces et optimisez votre productivité en combinant des actions appartenant à plusieurs interfaces. Améliorez l'expérience utilisateur de vos applications en extrayant uniquement les informations souhaitées de chaque interface en ligne de commande et en les combinant pour créer de nouvelles possibilités.

L'API Rocket accroît également la productivité des ressources de développement internes en facilitant le partage de code. Cela est utile si, par exemple, l'une de vos équipes de développement a créé une application logique (portant sur l'état des stocks, les coordonnées des clients, ou les vérifications de solvabilité) qui pourrait être intégrée au sein d'autres applications. En partageant simplement votre code, vous assurez un gain de temps et d'argent.

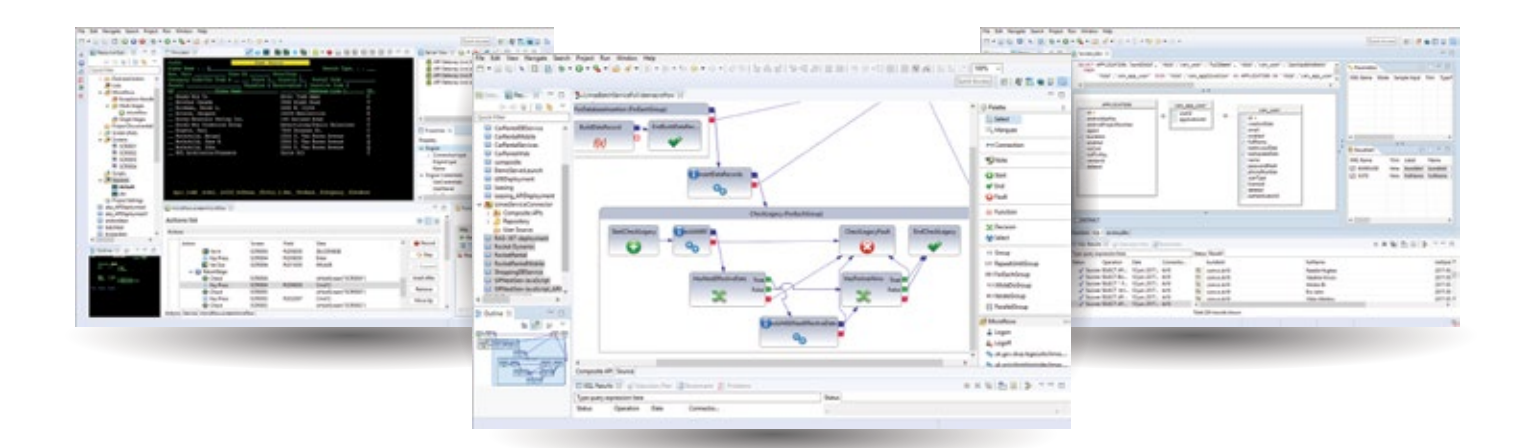

En plus de simplifier le développement d'applications, l'API Rocket peut fournir une source précieuse de compatibilité pour les autres utilisateurs devant accéder aux systèmes de votre entreprise. Par exemple, vous pouvez créer un service unique pour un associé, ou un service unique pour un associé ou partenaire devant accéder au contenu de votre base de données ou à un élément précis de votre logique métier.

En exploitant vos investissements MultiValue et en étendant leurs fonctionnalités aux services SOAP ou RESTful modernes, vous pouvez :

- réorganiser les fonctionnalités d'applications disparates afin qu'elles puissent fonctionner conjointement ;
- permettre aux équipes Web et mobiles d'accéder facilement aux applications pour obtenir les données et processus souhaités ;
- intégrer de nouveaux éléments aux applications existantes ;

 $\bigoplus$  on

• réorganiser les workflows des applications pour mettre en place un environnement de travail mobile cohérent.

Ces techniques de modernisation peuvent accroître la valeur de vos investissements MultiValue.

### Développer de nouvelles applications Web et mobiles à partir de services MultiValue avec SB/XA

Si vous êtes passé à Rocket SB+, puis à SystemBuilder Extensible Architecture (SB/XA) et que vous utilisez les définitions d'interfaces, votre plan de modernisation doit inclure les services SB/XA. Ces services vous permettent de tirer parti de vos connaissances et investissements actuels dans SB+ pour concevoir de nouveaux types d'applications, y compris Web et mobiles. Pas besoin de réécrire le code de votre application : vous pouvez englober vos processus SB dans des services, et SystemBuilder synchronisera vos fonctionnalités destinées aux utilisateurs et de backoffice. Utilisez ensuite l'outil de votre choix pour créer la nouvelle interface utilisateur. Avec SB/XA, transformez votre interface avec :

- le déploiement en un clic ;
- le redimensionnement et le zoom de formulaires ;
- la saisie semi-automatique ;
- le filtrage, le regroupement, l'extraction et les hyperliens vers Excel
- les commandes HTML et .NET incorporées

Si vous utilisez SB+, il est préférable de mettre à niveau votre version vers SB/XA pour lancer le processus de modernisation.

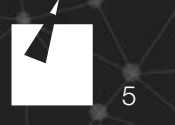

**MENDPORT** 

 $R$  T V  $R$  1

mere SPOR

00988 00

## Lancez-vous dans la modernisation

Les applications modernes permettent d'accroître vos recettes, de rester compétitif, de fidéliser vos clients, de conserver vos employés et de prolonger la durée de vie des applications existantes.

LegaSuite Web permet de moderniser les applications existantes en rendant l'expérience utilisateur interactive et dynamique, améliorant la productivité de vos effectifs. LegaSuite Web étend vos applications aux navigateurs, smartphones, tablettes et autres appareils mobiles, vous aidant ainsi à répondre à vos besoins professionnels et à atteindre vos employés et clients, où qu'ils se trouvent. L'API Rocket permet d'intégrer facilement vos systèmes basés sur l'hôte et fiables au sein d'applications Web ou mobiles. Les clients qui utilisent déjà SystemBuilder Extensible Architecture peuvent facilement créer des applications Web et mobiles exploitant les services SB/XA.

Lancez-vous dès à présent.

6

© Rocket Software, Inc. ou ses filiales, 1990 - 2018. Tous droits réservés. Les logos Rocket et Rocket Software sont des marques déposées de Rocket Software, Inc. Les autres noms de produits et de services peuvent être des marques déposées de Rocket Software ou de ses filiales. 2018-03 BR-MV-MOD-FR-V1

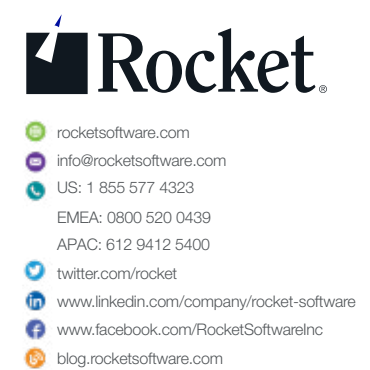